## <span id="page-0-0"></span>En
rypted Storage Te
hnology

#### Travis H travistic values of the second contract of the second contract of the second contract of the second contract of the second contract of the second contract of the second contract of the second contract of the second contrac

http://www.subspacefield.org/~travis/

XCSSA, 18 Feb 2008  $X \sim \mathbb{R}^n$  and  $X \sim \mathbb{R}^n$  and  $X \sim \mathbb{R}^n$  and  $X \sim \mathbb{R}^n$ 

**K ロ ▶ | K 伺 ▶ | K ヨ ▶** 

 $299$ 

Travis H. travis+security@subspacefield.org Encrypted Storage Technology

## Outline

- $\begin{pmatrix} 1 \end{pmatrix}$ **Encrypted Storage Technologies** rych in de storage Text and the Storage Text and the Storage Text and the Storage Text and the Storage Text and
	- Why You Care  $W_{\rm eff}$  You Care  $\sigma$
	- Three Generations
	- <sup>2</sup> [Appli
	ation](#page-6-0) File En
	ryption
	- <sup>3</sup> Filesystem [En
	ryption](#page-7-0)
		- **O** Overview
		- $\bullet$  CES
		- $\bullet$  TCFS
	- Blo
	k Devi
	e [En
	ryption](#page-10-0)
		- **O** Overview
		- LUKS (Linux Unified Key Setup)
		- [dmrypt](#page-12-0)
		- OpenBSD['s](#page-14-0) svnd
		- **•** FreeBSD Disk Encryption

 $209$ 

Application File Encryption Filesystem Encryption Block Device Encryption App en dix

Why You Care Three Generations

**◆ ロ ▶ → イ 冊** 

<span id="page-2-0"></span>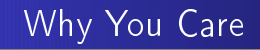

- Theft, loss, or confiscation[7]
- **•** Drive failure and disposal
- $\bullet$  Fire, hurricane, flood, or any other disaster
- Owner runs short on funds and wants to liquidate some assets qui
kly
- **•** Secure deletion not guaranteed to work, never fast
- Encrypted storage secure by default

Application File Encryption Filesystem Encryption Block Device Encryption App en dix

Why You Care Three Generations

イロト イ押ト イヨト イヨト

 $209$ 

## <span id="page-3-0"></span>Three Generations

#### 1 Files: GPG, PGP

- Filesystems: CFS (Unix), TCFS (BSD), EFS (Mi
rosoft)
- 3 Block Devices: PGPDisk (Microsoft), TrueCrypt, dm-crypt (Linux), svnd (OpenBSD)

Application File Encryption Filesystem Encryption Block Device Encryption App en dix

Why You Care Three Generations

イロト イ押ト イヨト イヨト

 $\Omega$ 

## Three Generations

1 Files: GPG, PGP

### $\bullet$  Filesystems: CFS (Unix), TCFS (BSD), EFS (Microsoft)

3 Block Devices: PGPDisk (Microsoft), TrueCrypt, dm-crypt (Linux), svnd (OpenBSD)

Application File Encryption Filesystem Encryption Block Device Encryption App en dix

Why You Care Three Generations

イロメ イ母メ イヨメ イヨ

 $209$ 

## <span id="page-5-0"></span>Three Generations

- 1 Files: GPG, PGP
- $\bullet$  Filesystems: CFS (Unix), TCFS (BSD), EFS (Microsoft)
- 3 Blo
k Devi
es: PGPDisk (Mi
rosoft), TrueCrypt, dmrypt (Linux), svnd (OpenBSD)

# <span id="page-6-0"></span>Application File Encryption

First Generation: Appli
ation Layer File En
ryption

- Easiest to implement no OS support required
- May be a simple Unix lter
- Hard to use requires user to do all the work to remain se
ure, prone to pilot error

**K ロ ▶ | K 伺 ▶ | K ヨ ▶** 

- Hard to implement safely plaintext may be paged out, or written to /tmp
- Examples: PGP, GPG, mcrypt, bcrypt, ccrypt

Overview T[CFS](#page-8-0)

## <span id="page-7-0"></span>Filesystem En
ryption

Second Generation: Filesystem Encryption

- Attempt to automate the encryption of certain files (usually all under a ertain mount point)
- Requires knowledge of files and directories, so has to act as a file system to OS
- Thus, OS-specific and surprisingly complex file system API ("cross-section") too large

**K ロ ▶ | K 伺 ▶ | K ヨ ▶** 

つへへ

Where do you hide all the metadata like IVs and keys?

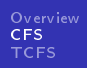

# <span id="page-8-0"></span>**CFS**

#### CFS (Crypting File System)  $\blacksquare$

- Written by Matt Blaze, security guru written by Matt Blaze, see also by Matt Blaze, see also by Matt Blaze, see also by Matt Blaze, see also by Mat
- First attempt at encrypted filesystem, pieces go back to 1987!
- Pretends to be NFS server to clients (often localhost), stores encrypted data on local file system (or remote NFS server)
- Somewhat buggy, hard to access internals
- Messy, leaves dangling symlinks all over (to store IVs)
- I accidentally corrupted my system (basically lost the IVs) but was able to use classical cryptanalysis techiques to recover the data[5]

イロト イ押ト イヨト イヨト

つへへ

**•** Deprecated

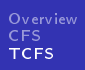

# <span id="page-9-0"></span>**TCFS**

TCFS (Transparent Crypting File System)

- Written by some guys in Italy
- Used BSD stackable file system technology to implement an encryption layer "transparently" on top of any other file system
- **•** Turns out to be surprisingly hard, because you want to hide all the metadata; stored the IV at the beginning of each file, but then had to do "fixup" on file sizes.

**K ロ ▶ | K 伺 ▶ | K ヨ ▶** 

- Will work on Linux with kernel patches[6]
- Depre
ated, author email addresses don't work

Overview LUKS (Linux Unified Key Setup) Open BSD['s](#page-14-0) svnd

**K ロ ト K 何 ト K ヨ ト** 

つへへ

# <span id="page-10-0"></span>Blo
k Devi
e En
ryption

Third Generation: Encrypted Block Devices

- Appears as a block device (e.g. disk) so very simple API; just encrypts or decrypts blocks of data and writes to underlying store.
- **•** Underlying store is often disk partitions, but sometimes can use files on a different filesystem.
- Usually hides metadata in beginning of area, simply adjusts size of plaintext device to hide it
- Separation of duty; can be used with any filesystem

Overview LUKS (Linux Unified Key Setup) LUKS (Linux [Unied](#page-11-0) Key Setup) Open BSD['s](#page-14-0) svnd

**K ロ ト K 何 ト K ヨ ト** 

 $209$ 

<span id="page-11-0"></span>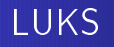

- · Standardizes on-disk format for encrypted contents and metadata[2]
- Implements TKS1 key format[4], which supports:
- Passphrase revocation (without re-encrypting)
- **•** Multiple passphrases
- Protects against dictionary attacks via PKCS#5 PBKDF2

Overview LUKS (Linux Unified Key Setup) Open BSD['s](#page-14-0) svnd

**K ロ ▶ | K 伺 ▶ | K ヨ ▶** 

 $209$ 

<span id="page-12-0"></span>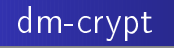

dmrypt (devi
e-mapper rypto)

- The new hotness for the Linux kernel
- . Available by default in the debian installer and "alternate" ubuntu install CD
- Now you can encrypt everything but /boot!
- $\bullet$  Linux kernel facility but made available to userland via ryptsetup binary
- **•** Highly recommended

Overview LUKS (Linux Unified Key Setup) Open BSD['s](#page-14-0) svnd

イロト イ押ト イヨト イヨト

つへへ

# LUKSompliant ryptsetup

- **1** cryptsetup luksFormat /dev/sda ryptsetup luksFormat /dev/sda (prompts for passphrase, can specify a file containing phrase instead)
- **2** cryptsetup luksOpen / dev/sda erypted
- $\bullet$  minis  $\uparrow$  ... / dev/mapper/erypted
- $\bullet$  mount / act/mapper/crypted / crypt

If you want to encrypt the operating system, you really should use a distro that supports it, because it's rather difficult to add to the boot pro
ess.

Overview LUKS (Linux Unified Key Setup) OpenBSD['s](#page-14-0) svnd

**K ロ ト K 何 ト K ヨ ト** 

<span id="page-14-0"></span>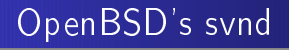

- vnode disk driver allows you to make a file appear as a disk
- o secure variant does encryption at same time
- available to userland through vnconfig
- can't encrypt OS yet
- OpenBSD swap encrypted with random key by default
- Protects against dictionary attacks via PKCS#5 PBKDF2

Overview LUKS (Linux Unified Key Setup) OpenBSD['s](#page-14-0) svnd **FreeBSD Disk Encryption** 

イロト イ押ト イヨト イヨト

 $209$ 

# OpenBSD's vnconfig

- $\bullet$  dd  $\bullet$  / acv/random of  $\bullet$ / etc/seed bs $\bullet$ 1k count $\bullet$ 1
- $\bullet$  vnconing  $\bullet$  1000  $\bullet$  /etc/seed svnd0 /etc/erypted disk ombines passphrase with seed 1000 times
- $\sim$  new joy over the set of  $\sim$
- $\rightarrow$  mount  $\rightarrow$  nodev, nosuld / dev/svnd0e / erypt

Overview LUKS (Linux Unified Key Setup) Open BSD['s](#page-14-0) svnd FreeBSD Disk [En
ryption](#page-16-0)

**K ロ ト K 何 ト K ヨ ト** 

 $209$ 

# <span id="page-16-0"></span>FreeBSD Disk En
ryption

- **•** Geometry-Based Disk Encryption
- Requires loading kernel module or compiling into kernel
- Can't encrypt OS yet (no support in bootloader)
- Two flavors, GBDE and GELI Two avoid  $\mathcal{L}_{\mathcal{D}}$  and  $\mathcal{L}_{\mathcal{D}}$  and  $\mathcal{L}_{\mathcal{D}}$  and  $\mathcal{L}_{\mathcal{D}}$
- GELI supports PKCS#5 PBKDF2

Overview LUKS (Linux Unified Key Setup) Open BSD['s](#page-14-0) svnd FreeBSD Disk [En
ryption](#page-16-0)

イロト イ押ト イヨト イヨト

 $209$ 

# Using FreeBSD GBDE

- 1 kldload geom\_bde (or add to kernel ong and re
ompile)
- $\bullet$  music /  $\circ$  .  $\bullet$   $\bullet$   $\bullet$
- $\sim$  gbde init / dev/dd is ie  $\sim$  1  $\sim$  / ctc/ gbde/dd is ie ioen
- $\bullet$  gbde attach / dev/ad is to  $\bullet$  / etc/gbde/ad4s to the lock
- 5 newfs -U -O2 /dev/ad4s1
.bde
- $\bullet$  mount / acv/ad4s1c.bac / crypt

Overview LUKS (Linux Unified Key Setup) Open BSD['s](#page-14-0) svnd FreeBSD Disk [En
ryption](#page-16-0)

イロト イ押ト イヨト イヨト

 $209$ 

# Using FreeBSD GELI

- 1 geom\_eli\_load="YES" in /et
/bootloader.
onf
- $\bullet$  dd  $\bullet$  -/random of  $\bullet$ /root/da2.key bs=64 count=1
- $\sim$  gen into  $\sim$  1090 K /root/da2.key /dev/da2
- $\bullet$  generation is *froot/daz.key* /dev/daz
- 5 newfs /dev/da2.eli
- $\bullet$  mount /  $\circ$  /  $\circ$  /  $\circ$

For Further [Reading](#page-19-0)

# <span id="page-19-0"></span>For Further Reading I

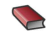

#### **A** Travis H.

Security Concepts

http://www.subspacefield.org/security/

<span id="page-19-1"></span>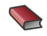

<http://luks.endorphin.org/>

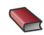

#### **TrueCrypt homepage**

http://www.truecrypt.org/

<span id="page-19-2"></span>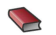

#### $\sim$  TKS1

[http://
lemens.endorphin.org/TKS1-draft.pdf](http://clemens.endorphin.org/TKS1-draft.pdf)

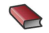

#### **A** Travis H.

CES travails

[http://www.subspa
efield.org/~travis/
fs\\_travails.txt](http://www.subspacefield.org/~travis/cfs_travails.txt)

 $\Omega$ 

For Further [Reading](#page-19-0)

## <span id="page-20-0"></span>For Further Reading II

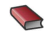

### <span id="page-20-2"></span>TCFS article in LINUX Journal

[http://www.linuxjournal.
om/arti
le/2174](http://www.linuxjournal.com/article/2174)

<span id="page-20-1"></span>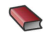

#### Schneier

How to Se
ure Your Computer, Disks, and Portable Drives http://www.schneier.com/blog/archives/2007/12/how\_to\_sec

**K ロ ト K 何 ト**